## КОМАНДЫ И СПРАВОЧНИКИ (РОСФИНМОНИТОРИНГ)

О Доступны только если подключен коннектор к РФМ.

## Использование:

./updater <команда> <параметры> 

## Команды:

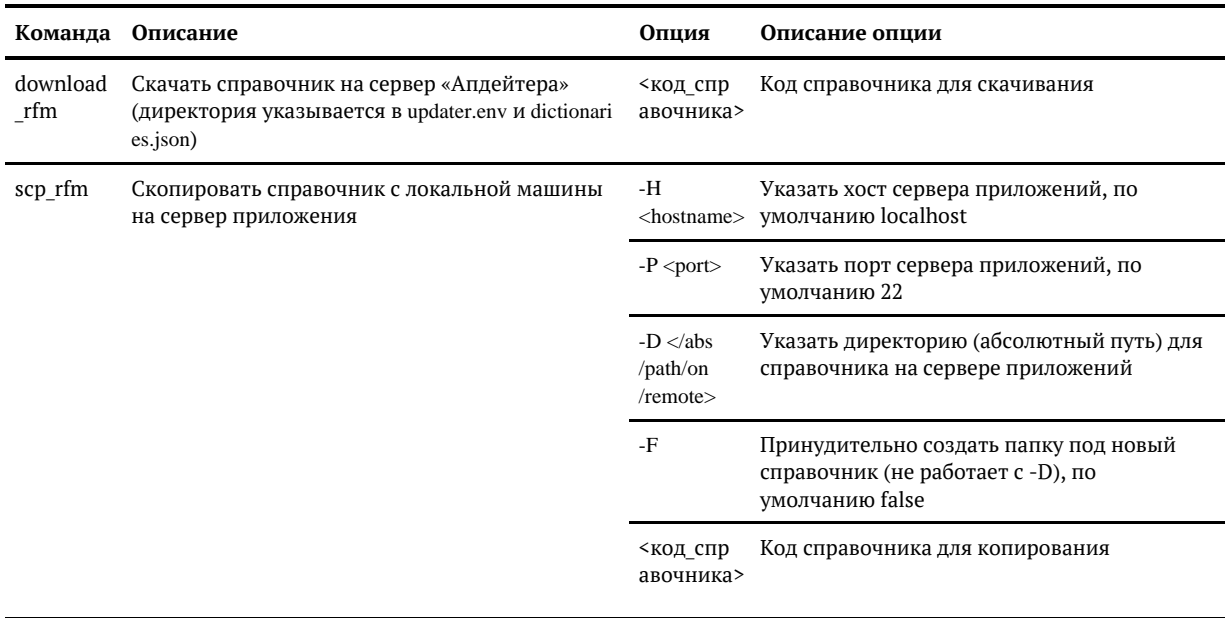

rfm\_login Сохранение/удаление токена после авторизации  $\overline{1}$ rfm\_logout

## Справочники:

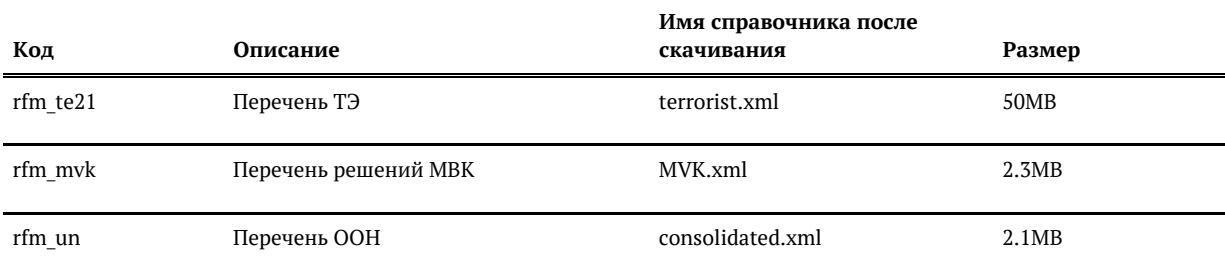